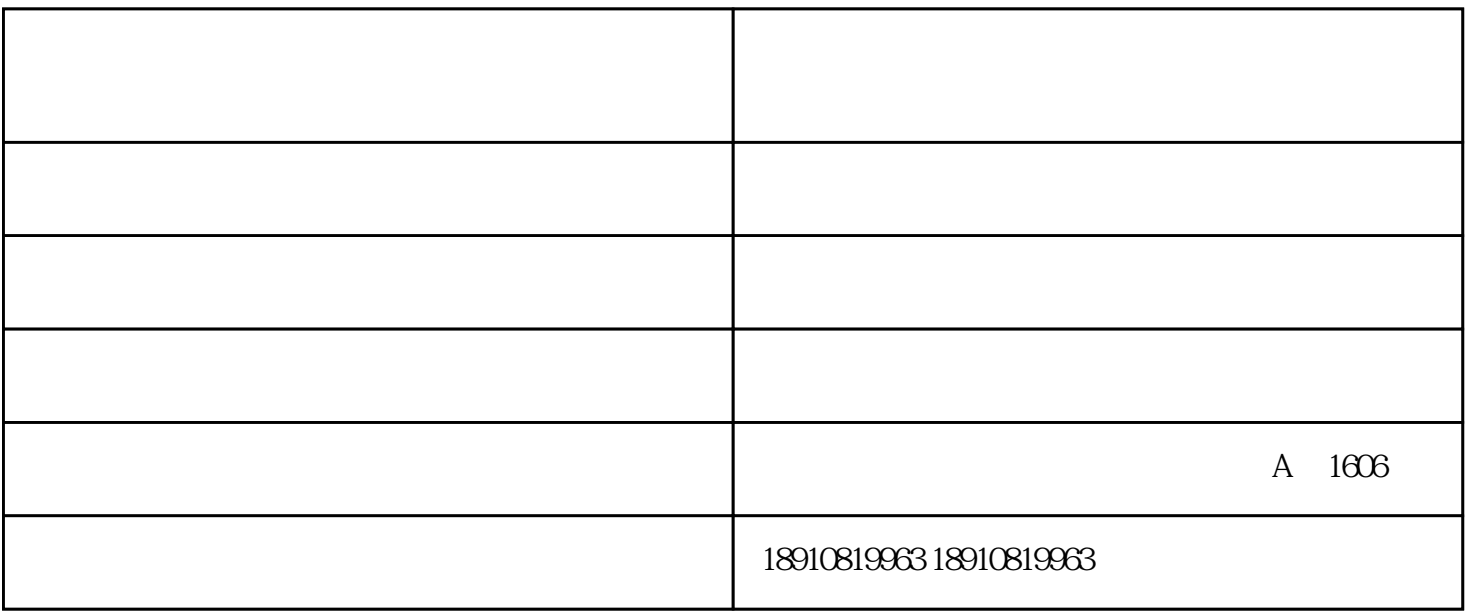

下呢?有以下多方面原因:

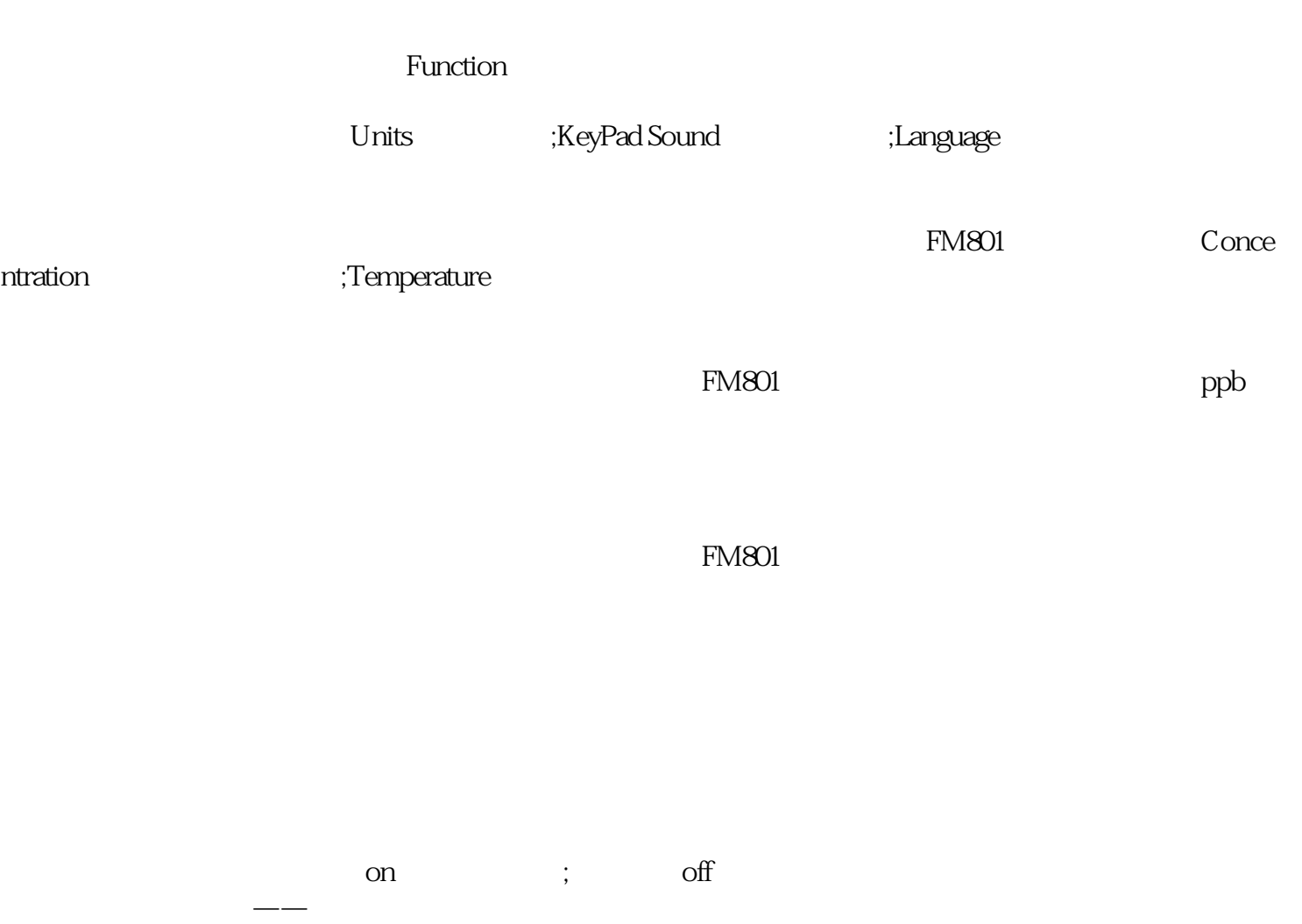

 $\rm{Initialize}$ 

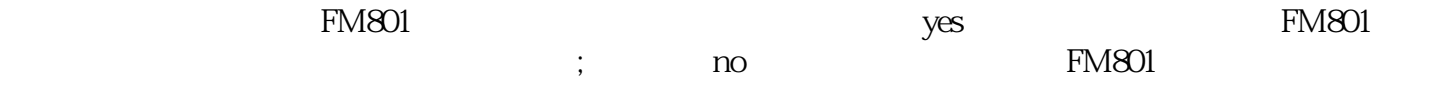

 $\qquad \qquad \qquad \qquad$   $\qquad \qquad$   $\qquad$ - (Casecologie )- www.byxy.com.c  $n$